## **QCM d'entrainement Géométrie Barycentres**

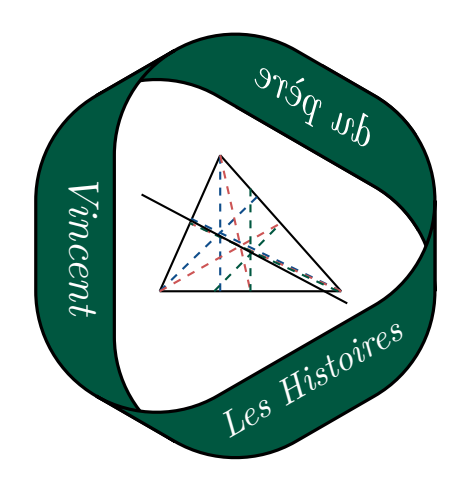

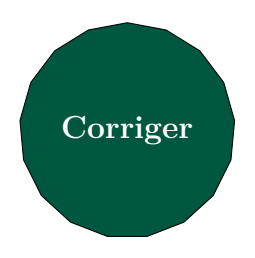

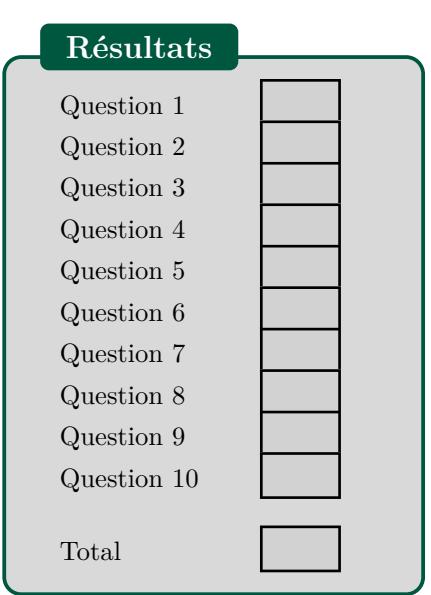

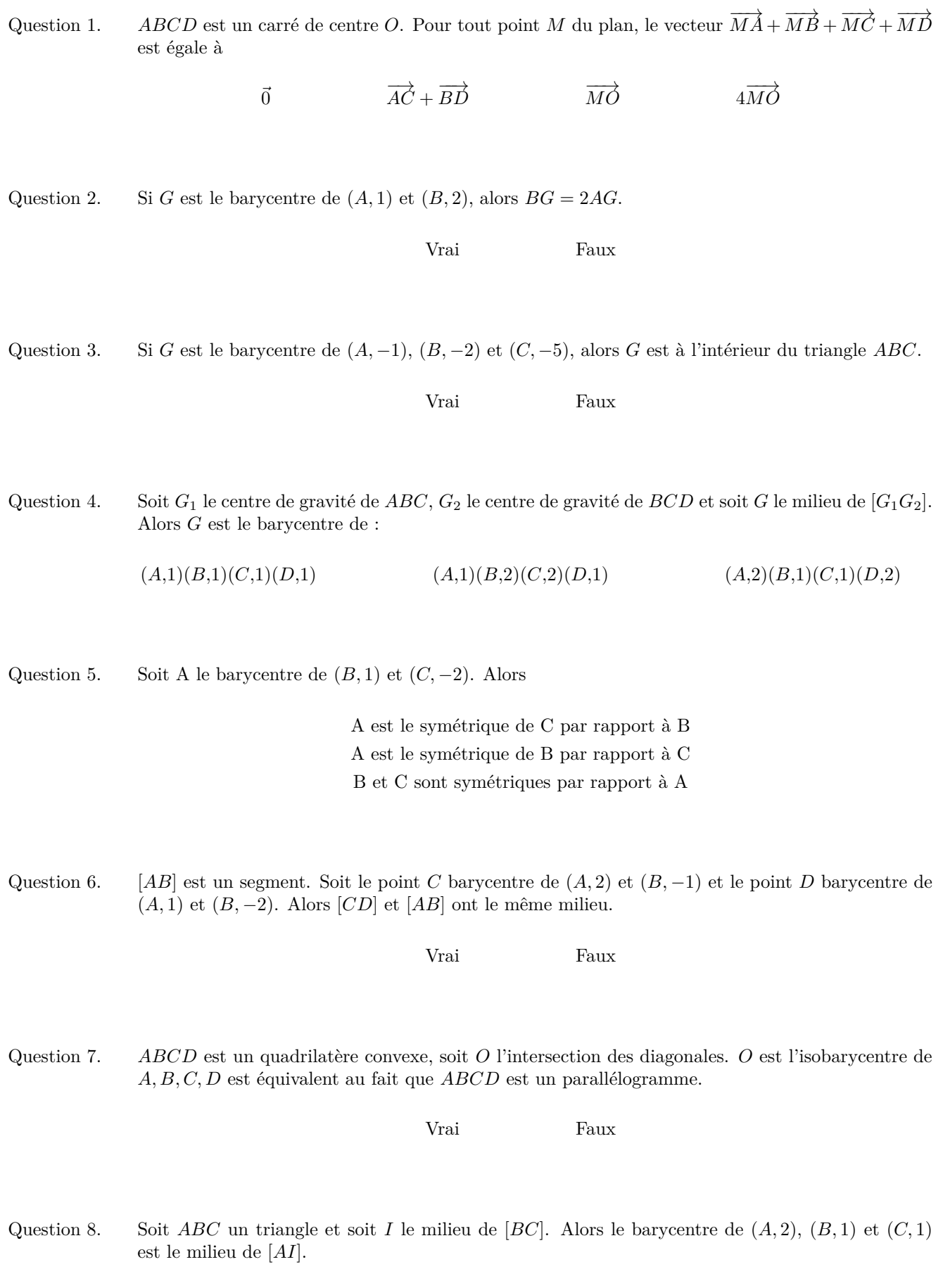

Vrai Faux

Question 9. Soit (*O, I, J*) un repère du plan. Si *M* a pour coordonnées (*x, y*) dans le repère (*O, I, J*), alors les coordonnées barycentriques de *M* relativement à *O*, *I* et *J* sont :

(1,*x,y*) (*x,y,0*) (*x,y,1* − *x* − *y*) (1 − *x* − *y,x,y*)

- Question 10. Si *M* a pour coordonnées barycentriques (*x, y, z*) relativement à *A*, *B* et *C* (trois points non alignés), alors les coordonnées de *M* dans le repère (*A, B, C*) sont :
	- $(x,y)$   $(\frac{x}{z},\frac{y}{z})$   $(x-z,y-z)$   $(\frac{y}{x+y+z},\frac{z}{x+y+z})$